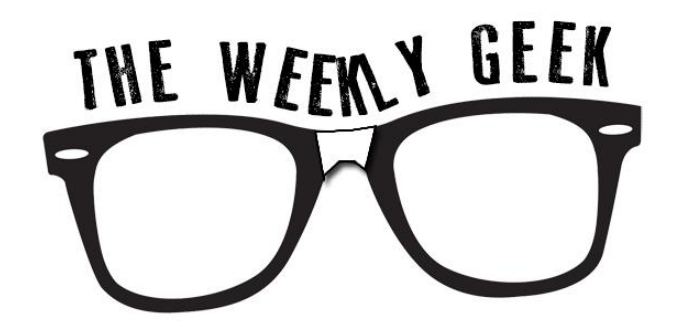

### **Issue 24: Spring 2013**

## **Welcome to The Weekly Geek**

This is a new e-newsletter from the Information & Instructional Technology Departments at Dakota County Technical College. Each week will have a different technology related topic.

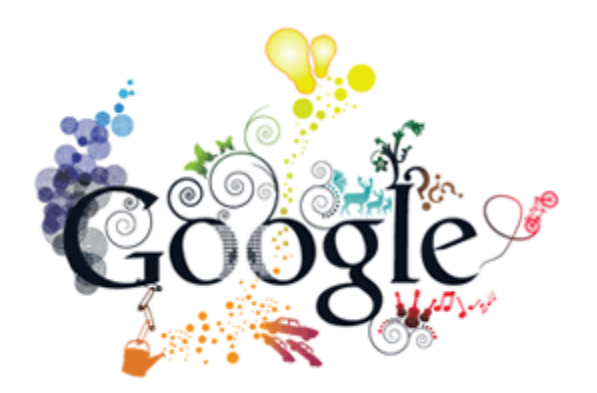

### **Just Google It!**

Instant information at your fingertips anytime you can access the Internet. Just Google It! You know how to use Google….or do you?

This week's issue looks at all the tools and possibilities available from Google…if you thought it was just a search engine you are in for some great surprises.

If you visit the [Google product page](http://www.google.com/intl/en/about/products/) you

will see they offer a lot of tools to find the best information for you.

**[Google Drive:](https://www.google.com/intl/en_US/drive/start/index.html)** Let's you store documents and files that are accessible from wherever you are. It also can open 30 different file types right in the browser. You can share files with others and use it collaborate and it will even track changes each user makes. [Here is a brief video about Google Drive.](http://www.youtube.com/embed/wKJ9KzGQq0w)

**[Google Voice:](http://www.google.com/googlevoice/about.html)** Consolidate all your phone numbers to one Google Voice account. You can create customized greets for different callers, get transcripts of voicemail or share voicemail with others, screen calls and make conference calls.

**[Google Earth:](http://www.google.com/intl/en/earth/index.html)** You can travel the world without even leaving home. Google earth offers 3D interactive maps and other data tools. Google maps also offers a street view option for viewing directions – where they have teams of people who take street view video and images all over the world to add to and update the data they have – here are a [collection of funny photos](http://mashable.com/2012/02/26/google-street-view-sightings/) caught by the street view teams and some images on [Google Earth.](http://www.noupe.com/photography/40-bizarre-and-cool-google-earth-photos.html)

**[Google Translate:](http://translate.google.com/?hl=en)** Use this tool to translate documents, text or web pages from or into 50 different languages. Although, it does not include "teenager" so you will be on your own trying to communicate with one of those.

**[Google Books](http://books.google.com/books) and [Google Scholar:](http://scholar.google.com/)** You can search book text, buy e-books, and research and search reference documents and scholarly journal articles.

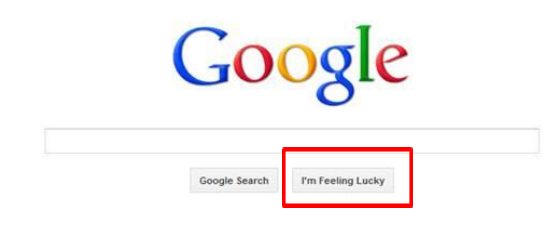

# **You Feeling Lucky, Punk?**

On the main Google search page, there is both a Google Search button and a I'm Feeling Lucky button. However, if you hold your mouse over the "Lucky" button, it rotates to other possible feelings like I'm Feeling Hungry – if you click it – it takes you to a listing of local restaurants in the area. Or I'm Feeling Stellar which returns a page of images of

stars and the galaxy. There are several that bring back different random search results.

## **Other Fun things with Google:**

#### **[Google Doodles](http://www.google.com/doodles/)**

Doodles are the fun, surprising, and sometimes spontaneous changes that are made to the Google logo to celebrate holidays, anniversaries, and the lives of famous artists, pioneers, and scientists. They even have a [Doodle4Google contest](http://www.google.com/doodle4google/) for kids in grades K-12 each year

Also they have [a collection of interactive doodles](http://www.google.com/doodles/search?query=Interactive) that let you play games or make music.

**Questions or Topic Suggestions:** [Weekly.Geek@dctc.edu](mailto:Weekly.Geek@dctc.edu)

An archive of The Weekly Geek:<http://blogs.dctc.edu/WeeklyGeek>

**Information & Instructional Technology Departments Dakota County Technical College**